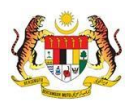

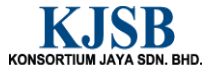

# SISTEM PERAKAUNAN AKRUAN KERAJAAN NEGERI (1SPEKS)

## USER MANUAL

# Pulangan Balik Pendahuluan (Pendahuluan & Tuntutan)

Untuk

 JABATAN AKAUNTAN NEGARA MALAYSIA

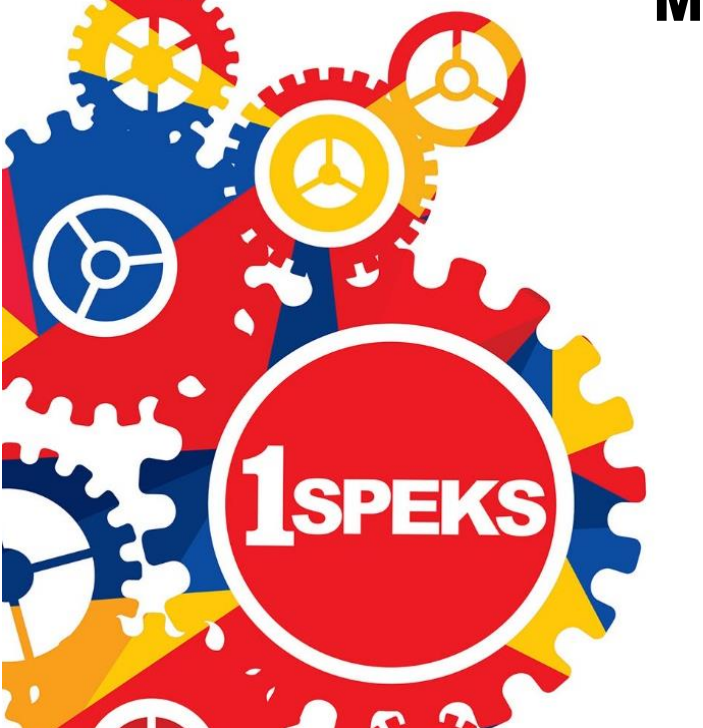

TERHAD

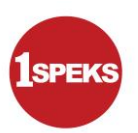

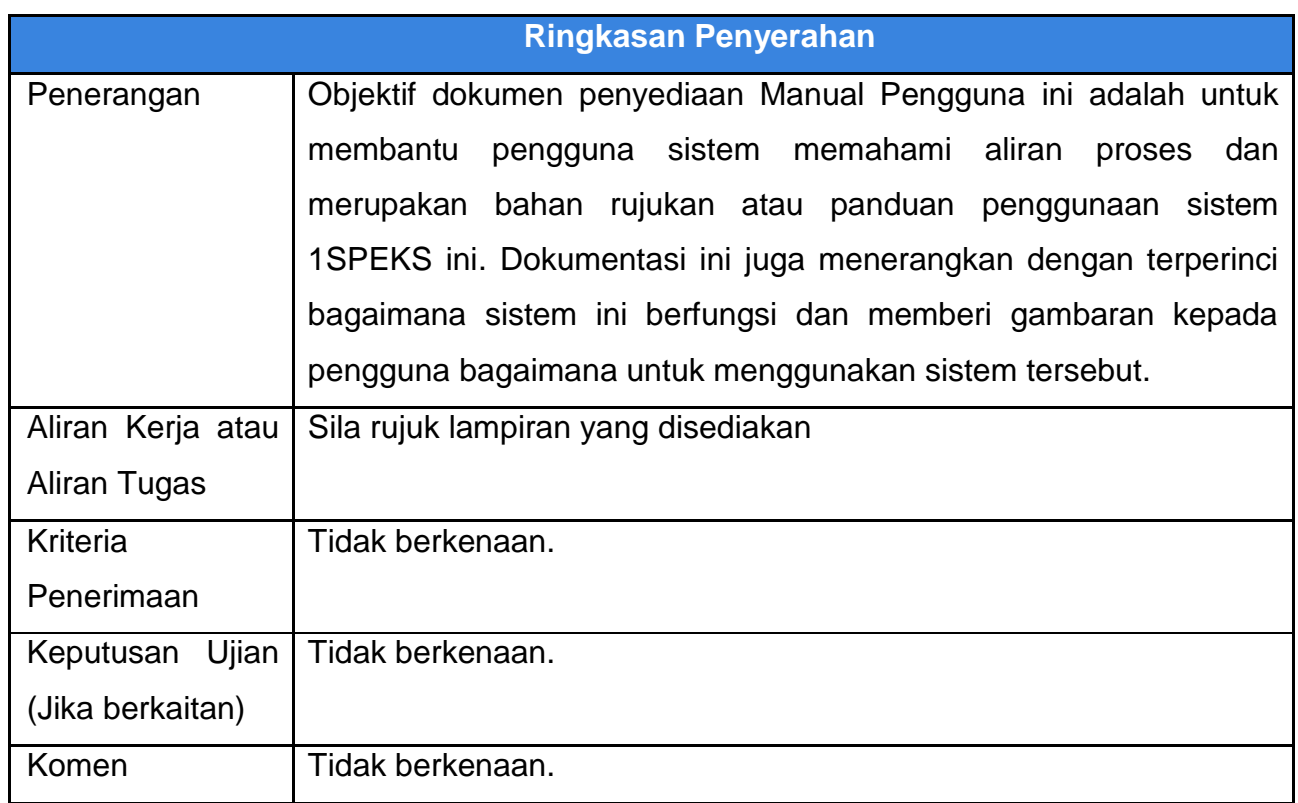

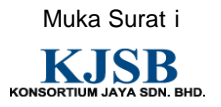

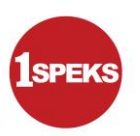

#### **Pentadbiran dan Pengurusan Dokumen**

#### **Semakan Dokumen**

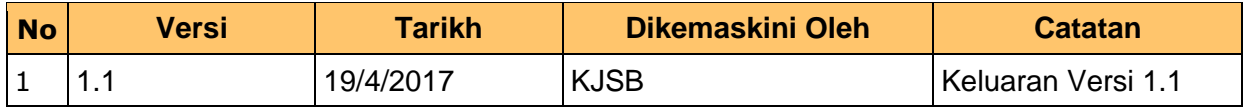

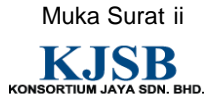

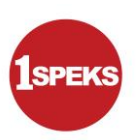

### **Senarai Pengagihan Dokumen**

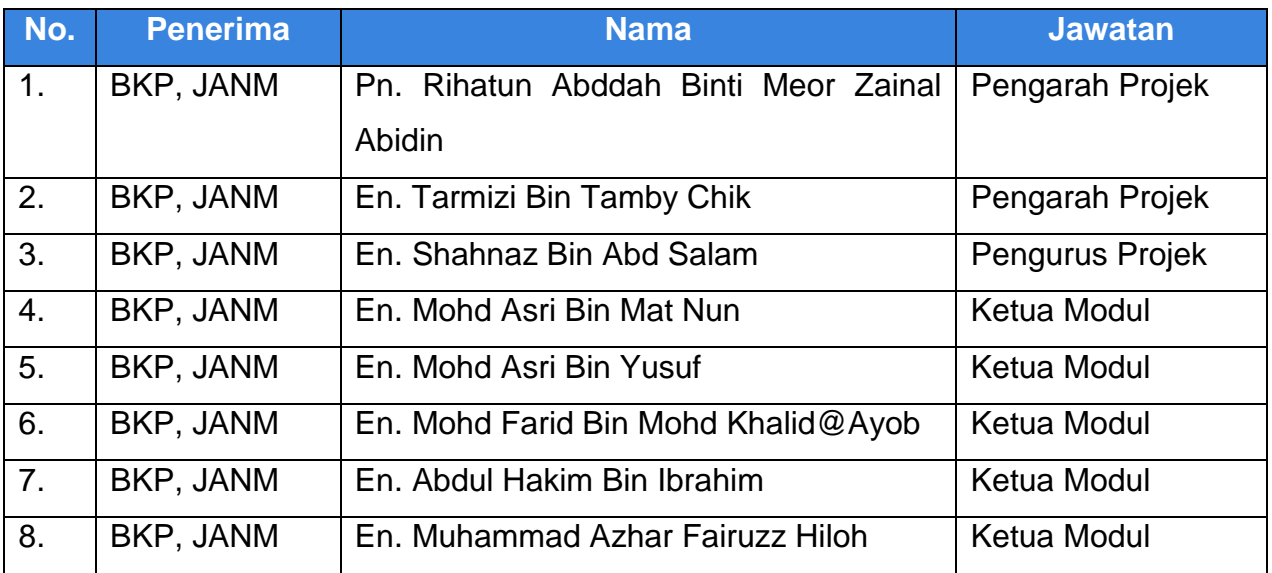

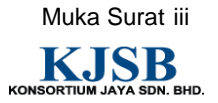

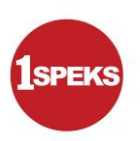

#### **Tandatangan Pengesahan Dokumen**

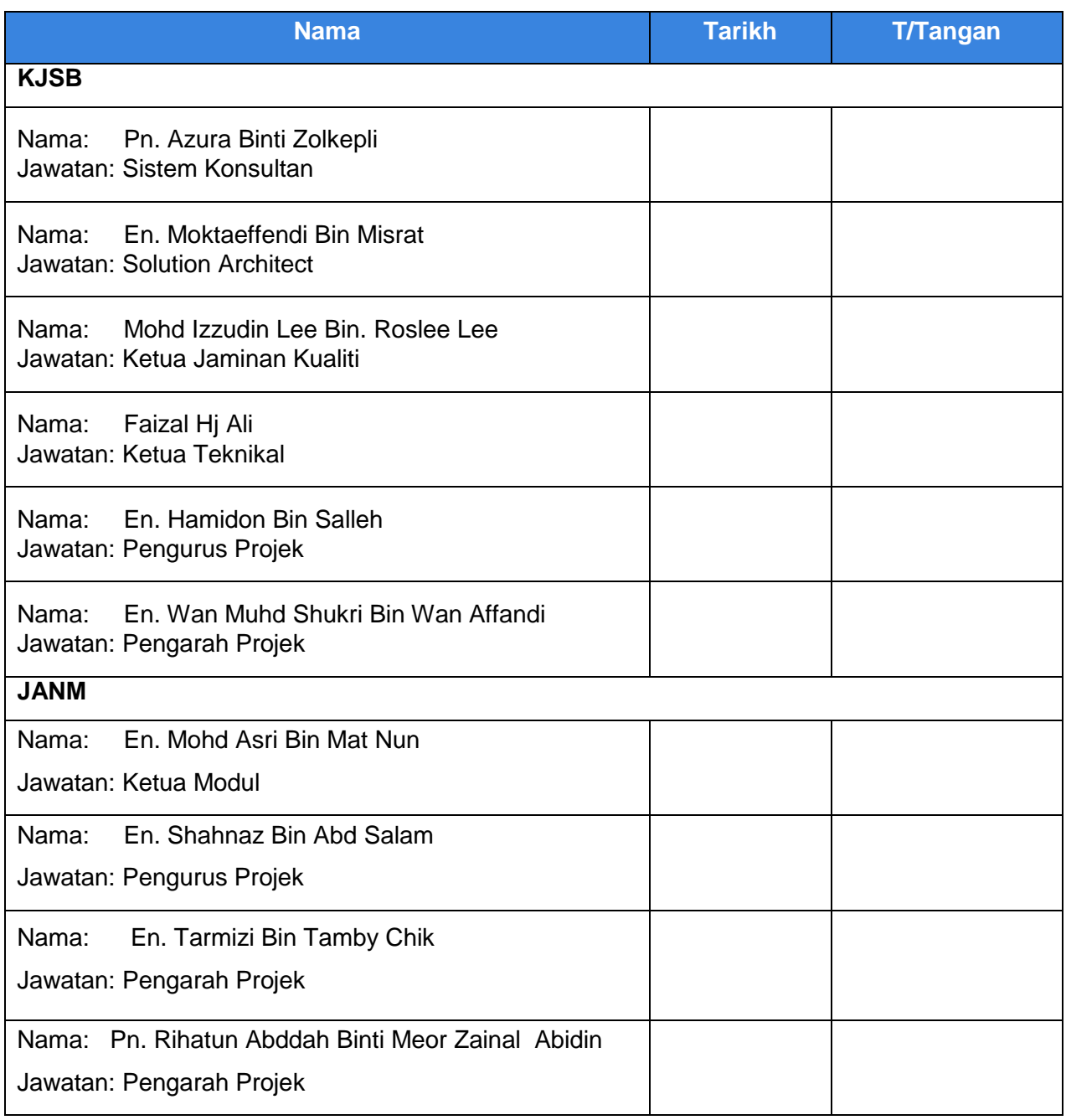

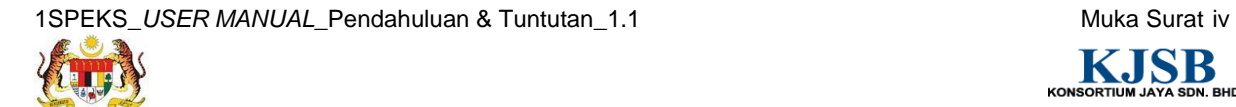

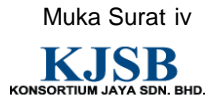

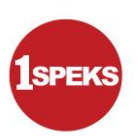

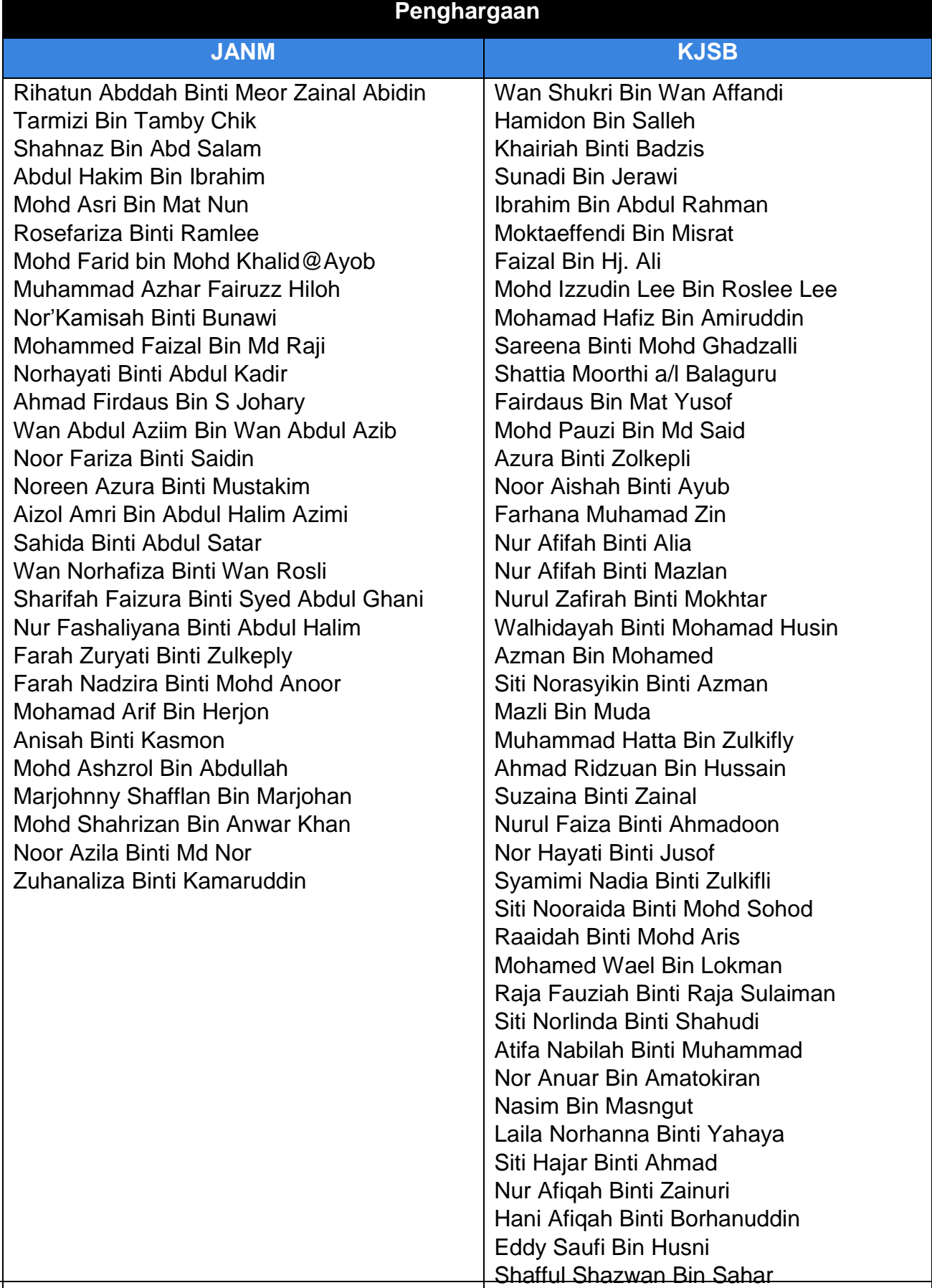

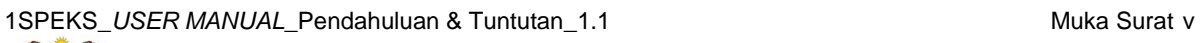

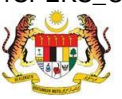

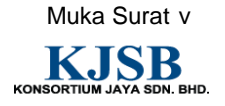

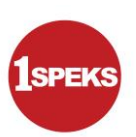

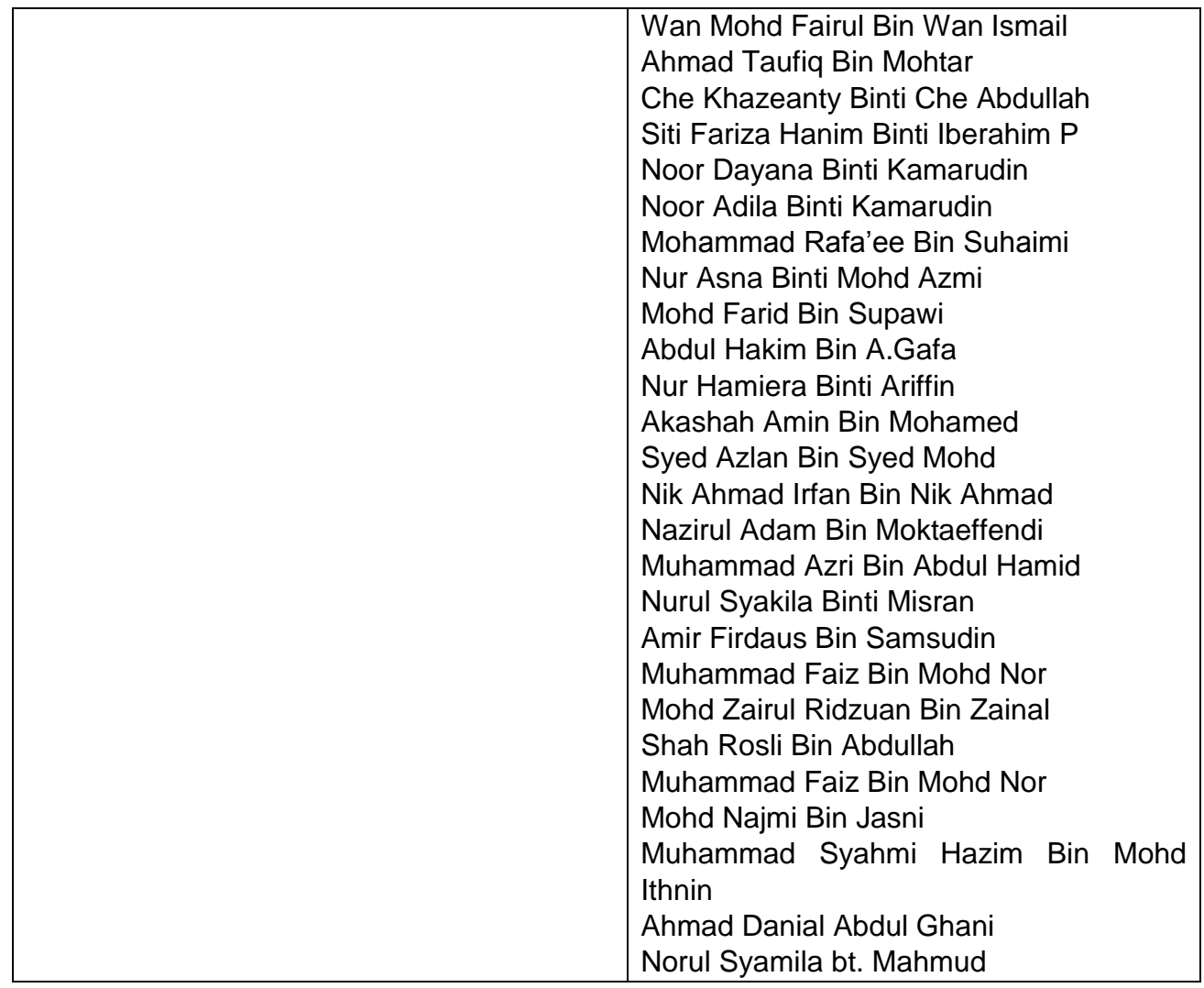

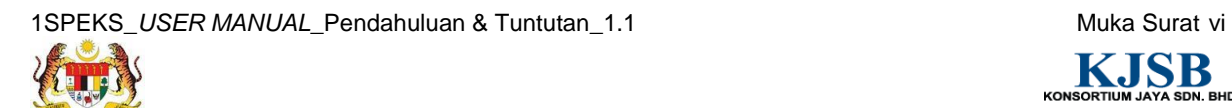

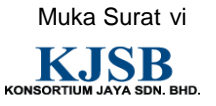

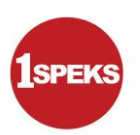

## **ISI KANDUNGAN**

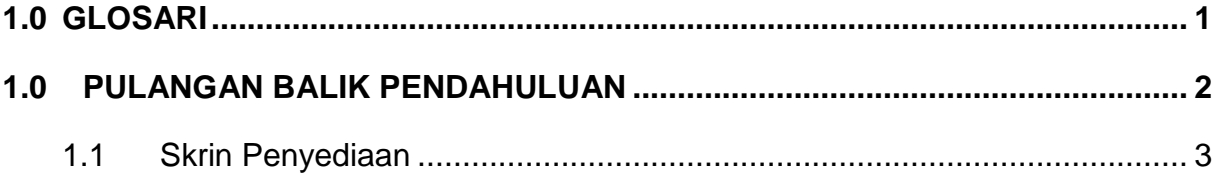

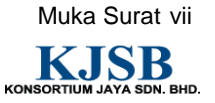

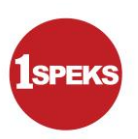

#### <span id="page-8-0"></span>**1.0 GLOSARI**

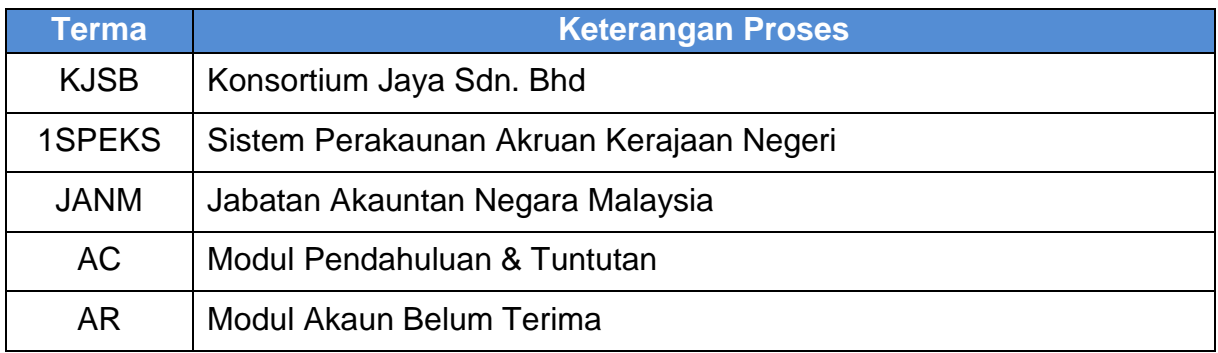

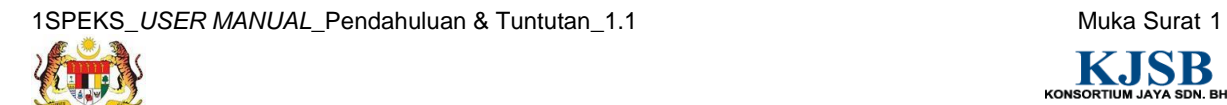

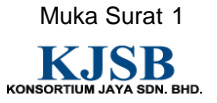

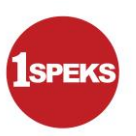

#### <span id="page-9-0"></span>**1.0 PULANGAN BALIK PENDAHULUAN**

Pulangan balik pendahuluan ialah proses terimaan maklumat yang dihantar oleh modul AR hasil daripada kemasukan semasa proses terimaan. Ia merupakan salah satu skrin tambahan untuk modul AC.

Pulangan balik boleh dilakukan secara berperingkat atau penuh. Modul AC akan menerima notifikasi dari modul AR sekiranya terimaan pendahuluan berlaku.

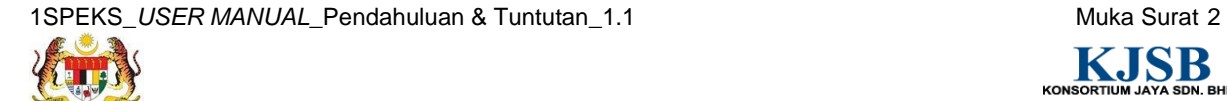

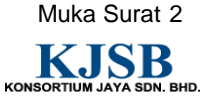

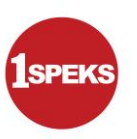

#### <span id="page-10-0"></span>**1.1 Skrin Penyediaan**

Skrin ini membenarkan Penyedia di Peringkat PTJ untuk kunci masuk Maklumat bagi Proses Pulangan Balik Pendahuluan.

#### **1.** Skrin **Log Masuk Aplikasi 1SPEKS** dipaparkan.

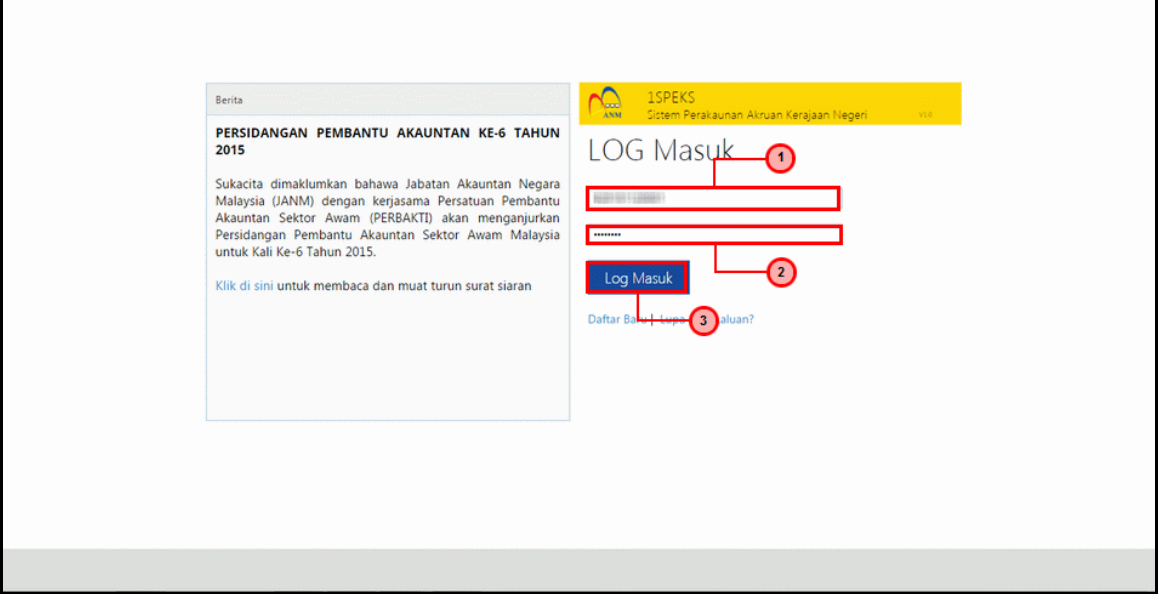

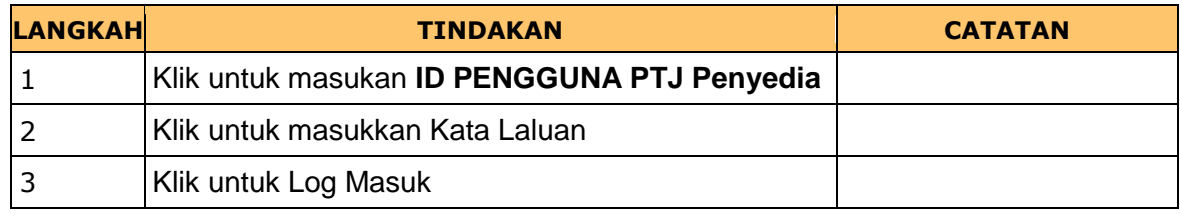

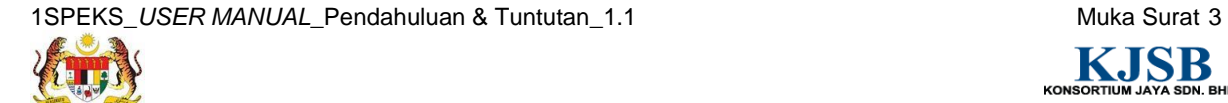

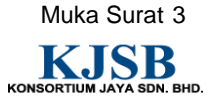

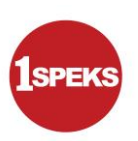

**2.** Skrin **Senarai Tugasan Utama 1SPEKS** dipaparkan.

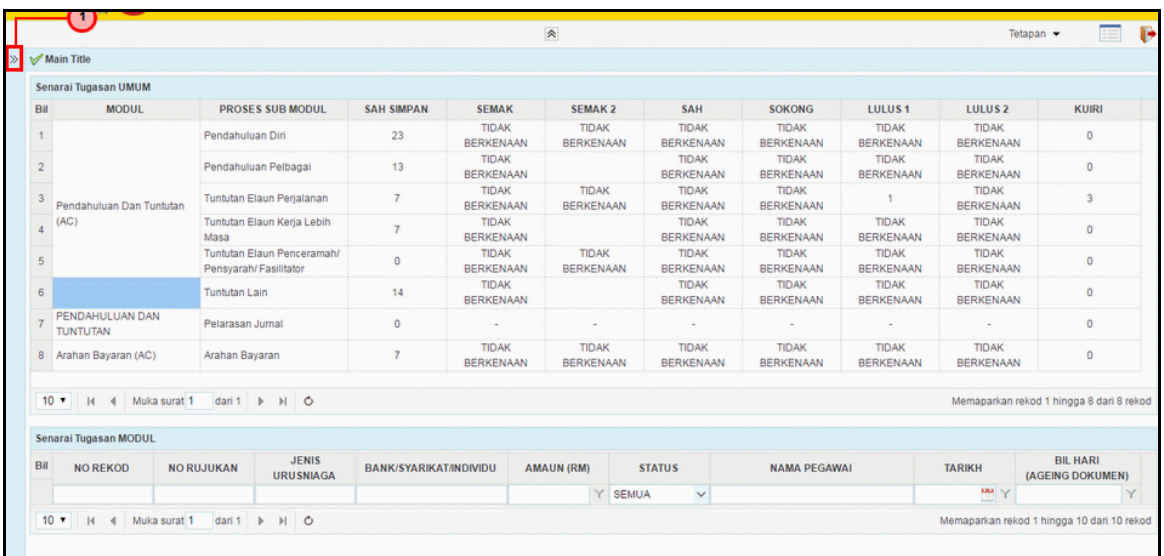

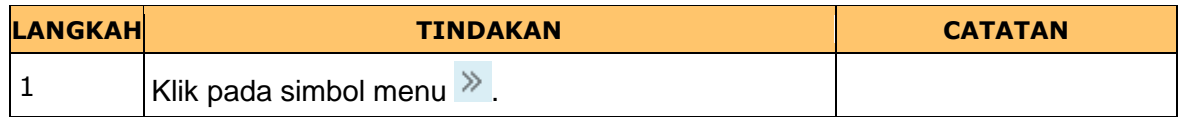

**3.** Skrin **Senarai Tugasan Utama 1SPEKS** dipaparkan.

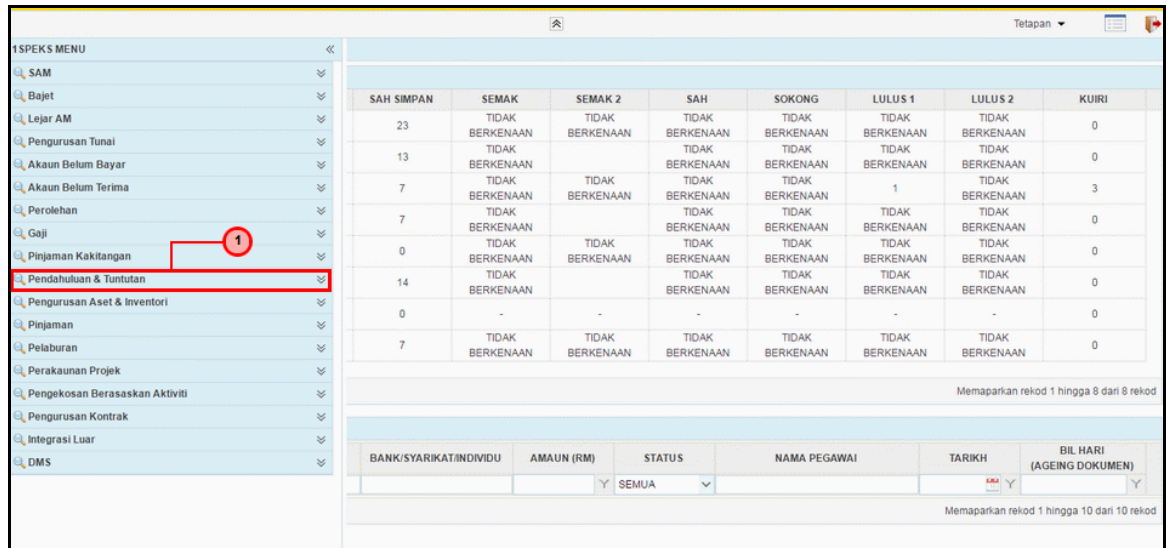

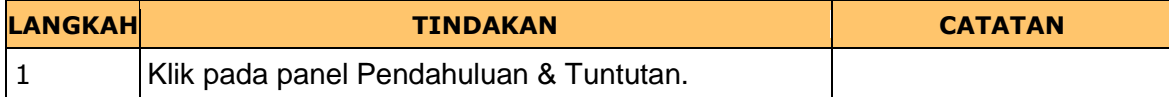

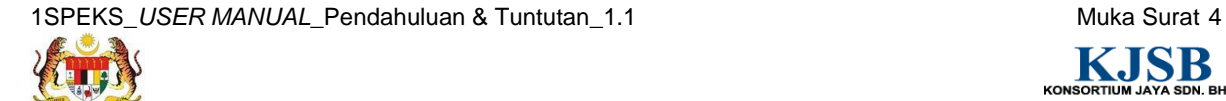

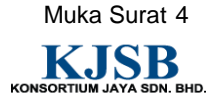

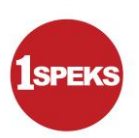

#### **4.** Skrin **Senarai Tugasan Utama 1SPEKS** dipaparkan.

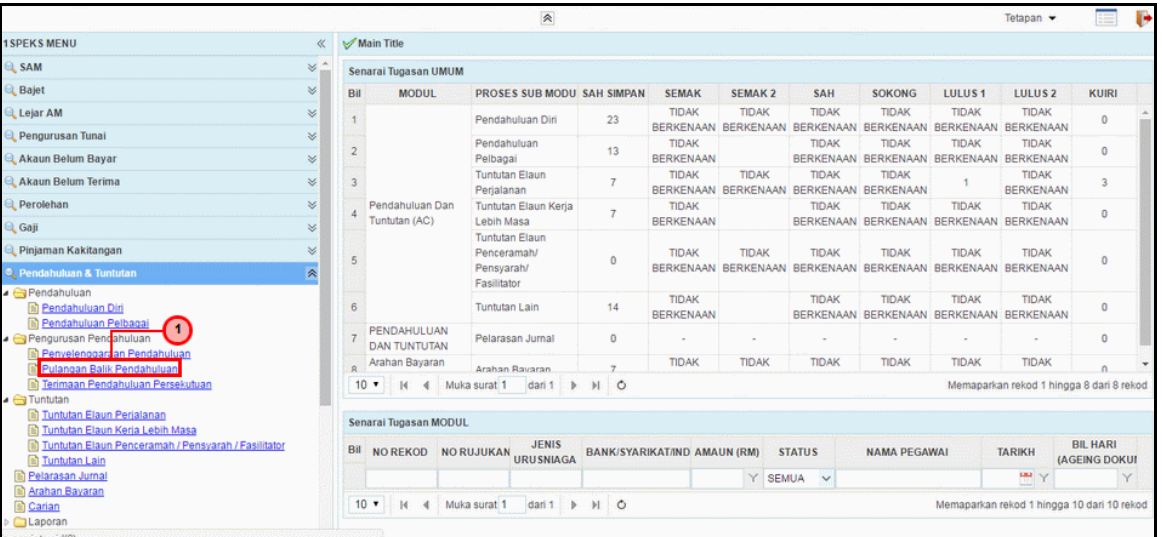

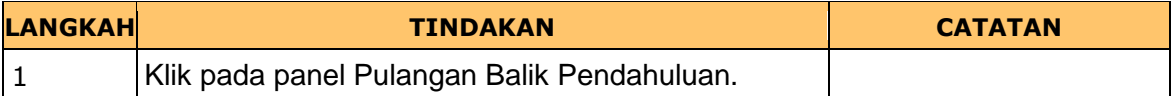

**5.** Skrin **Senarai Tugasan Utama 1SPEKS** dipaparkan.

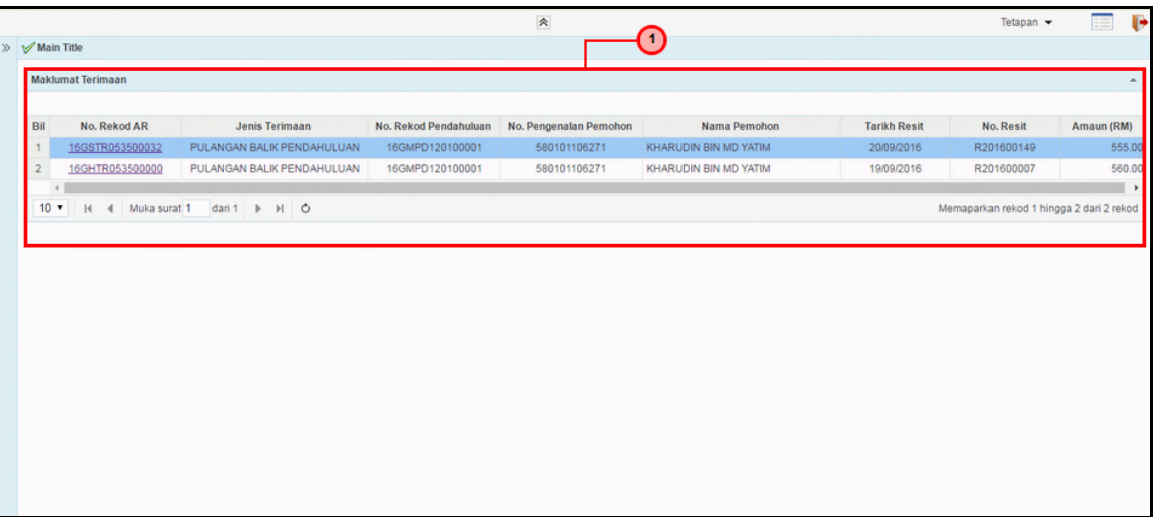

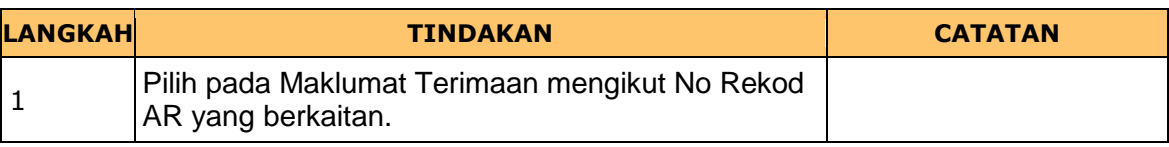

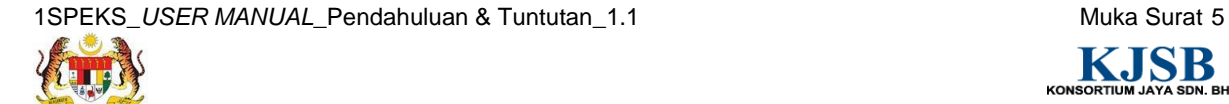

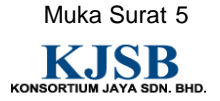

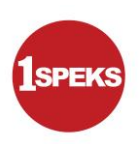

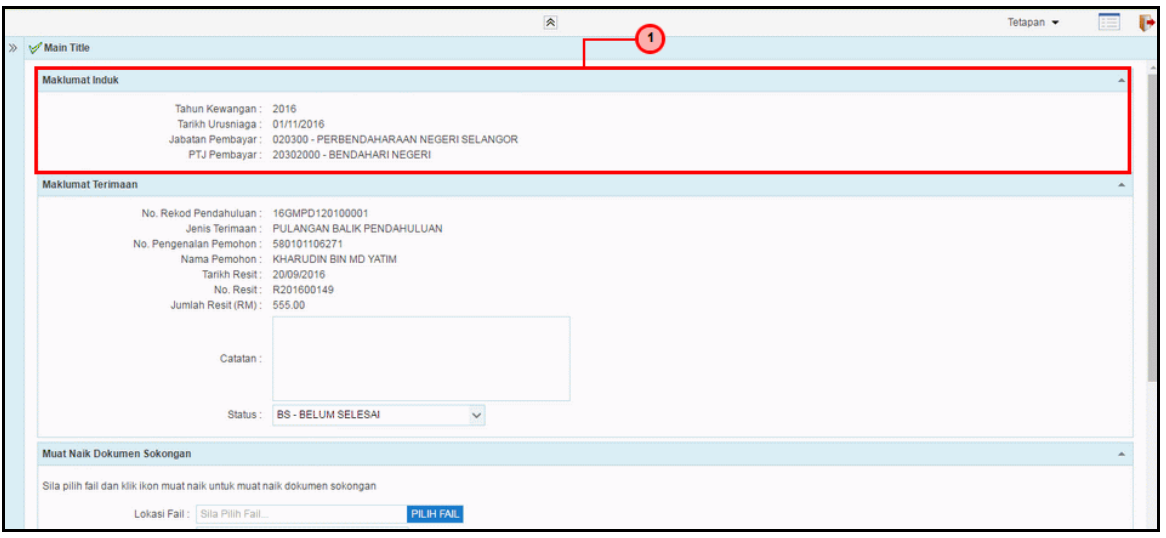

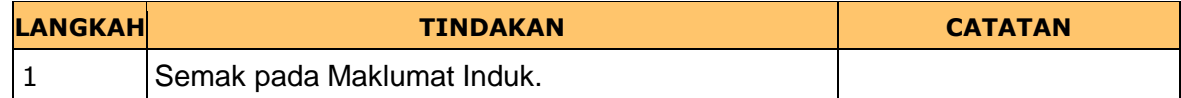

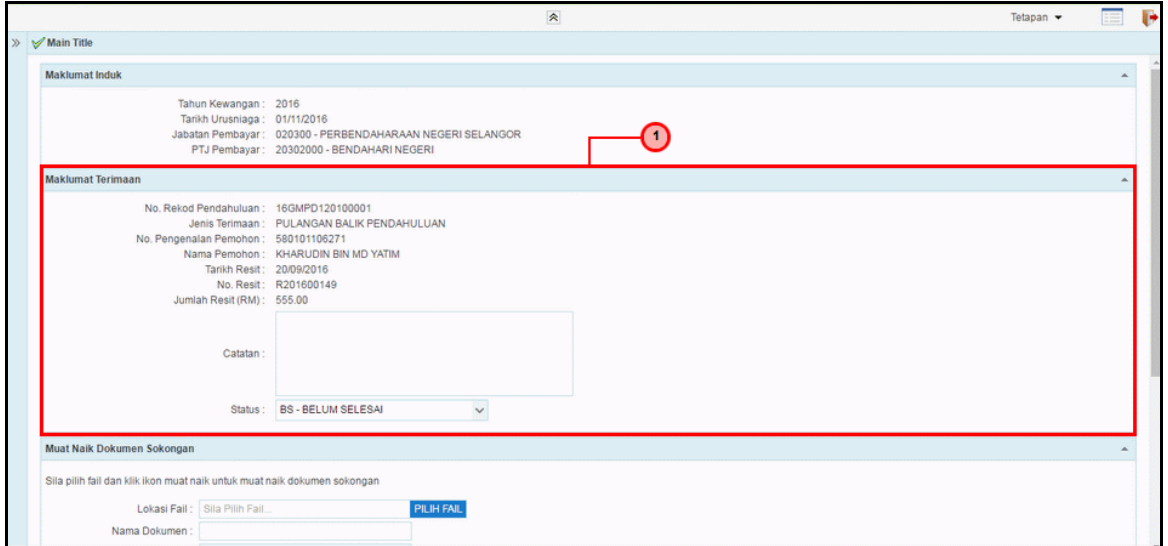

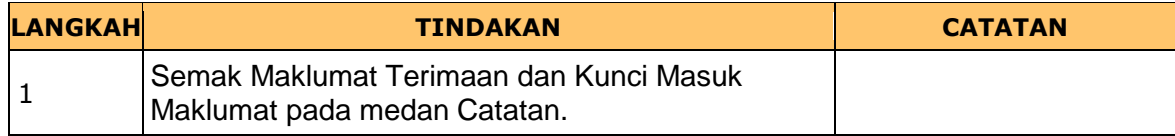

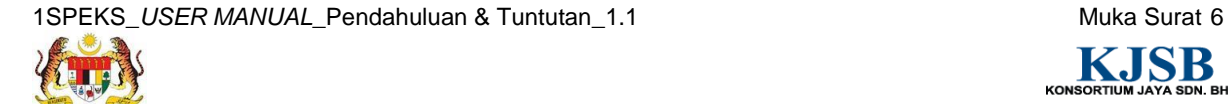

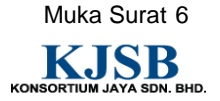

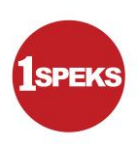

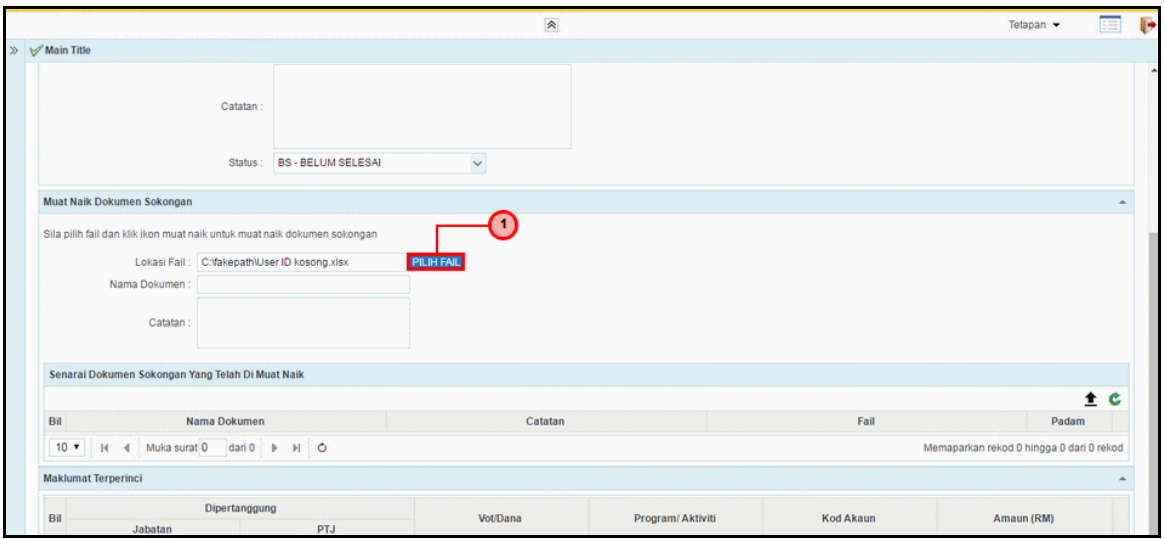

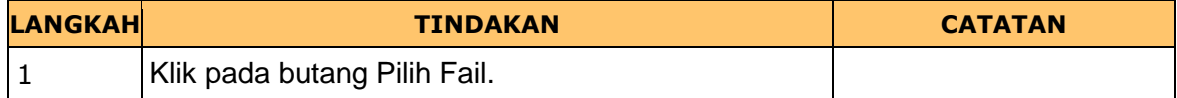

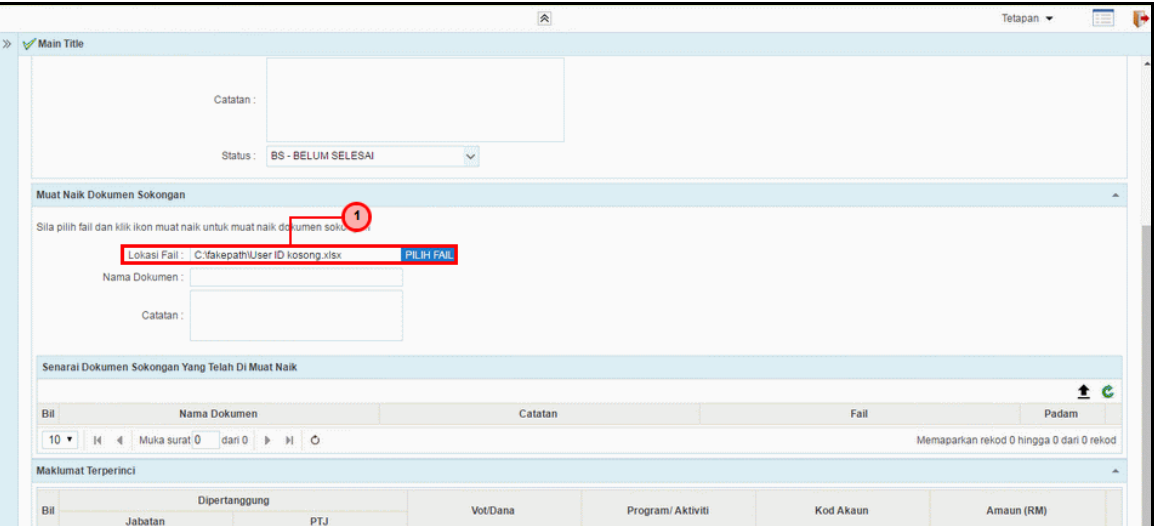

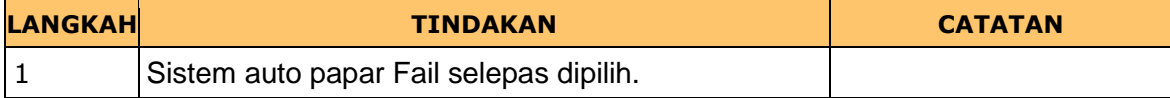

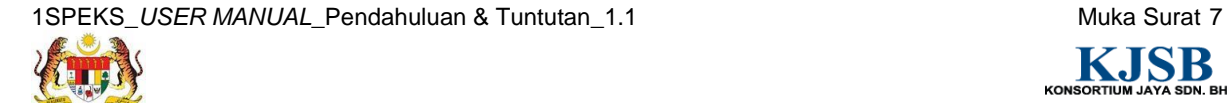

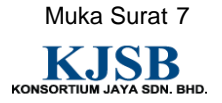

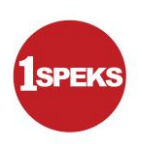

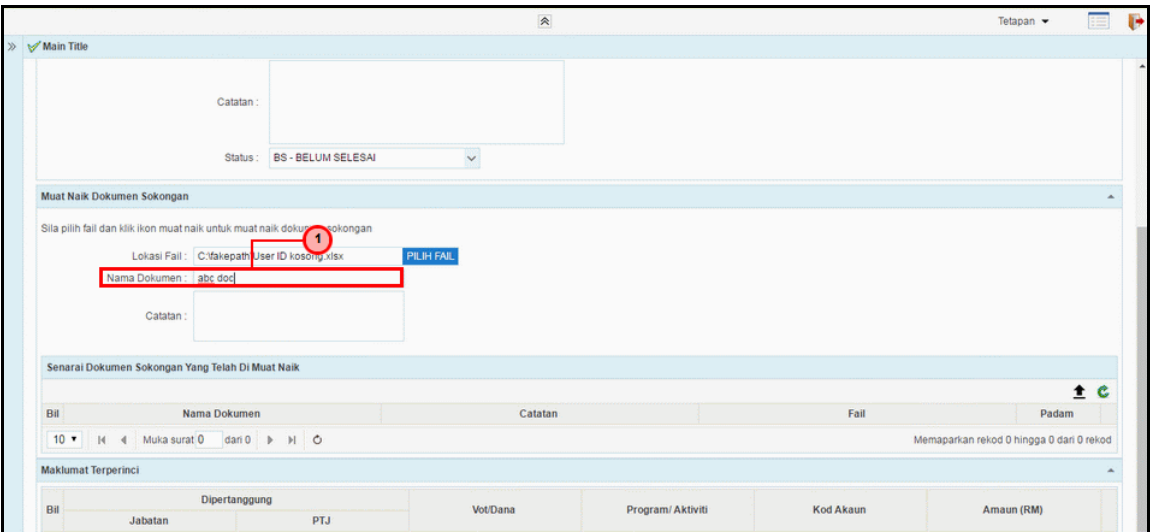

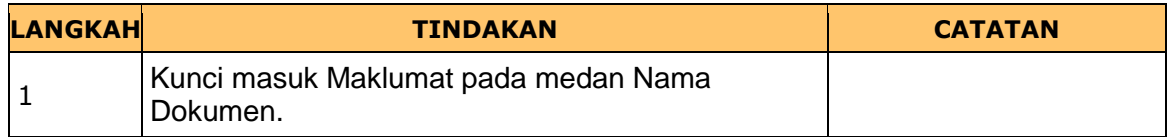

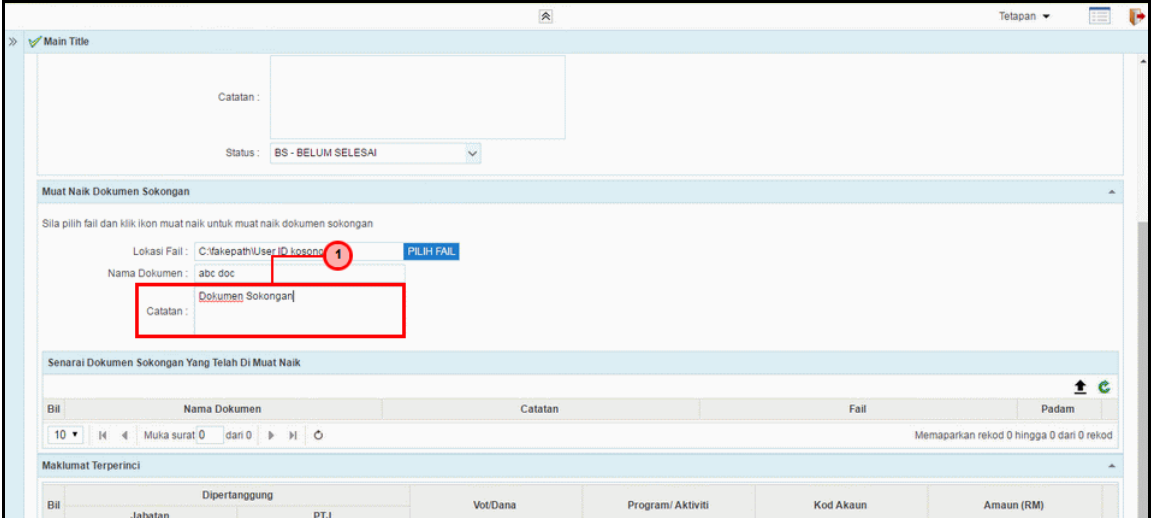

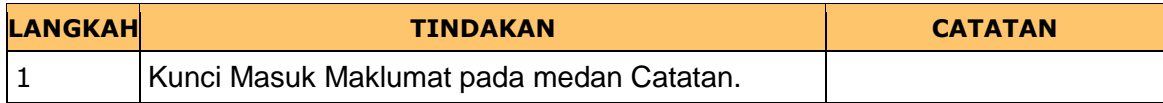

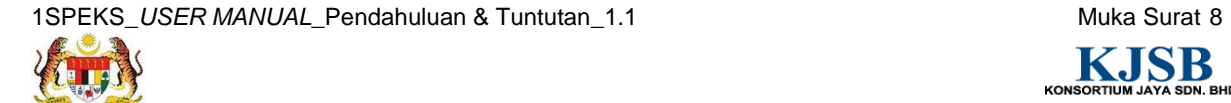

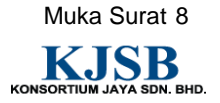

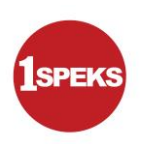

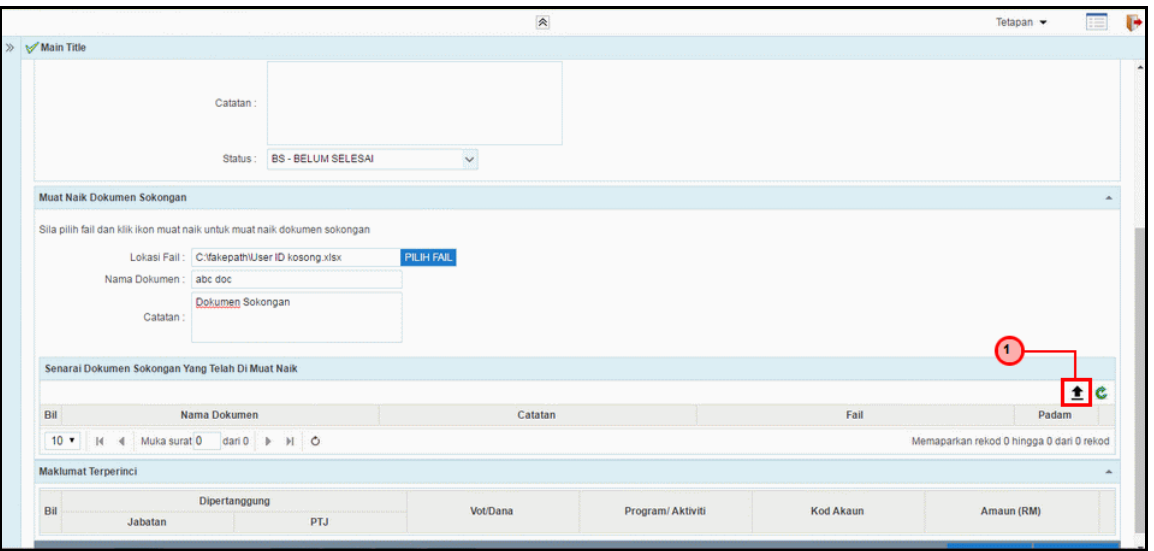

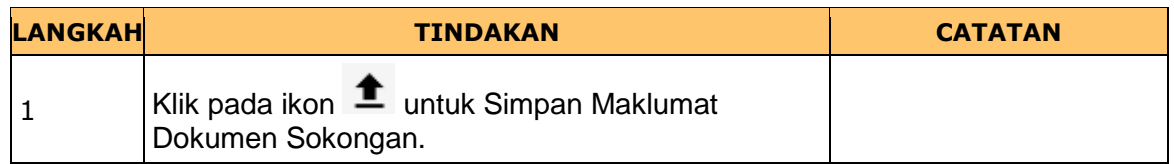

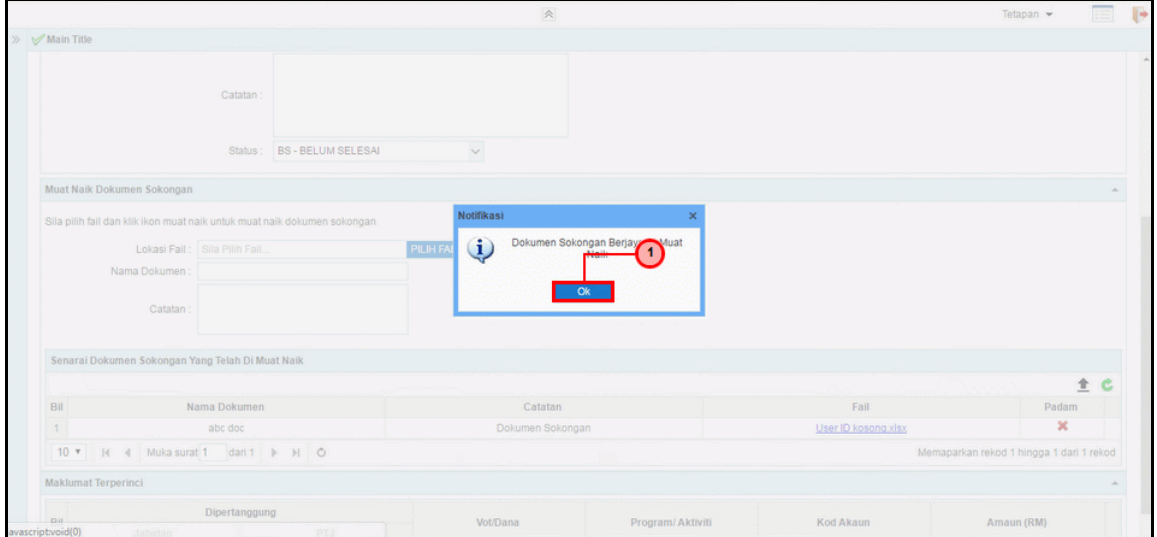

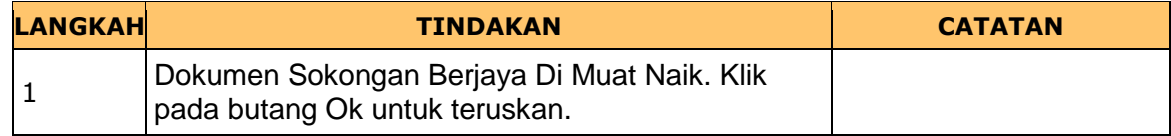

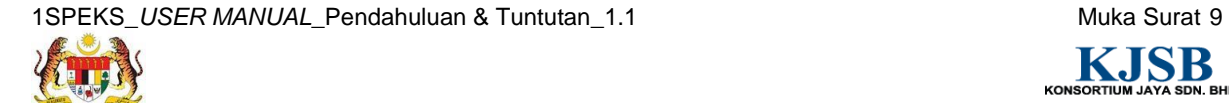

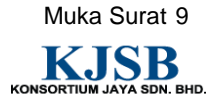

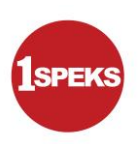

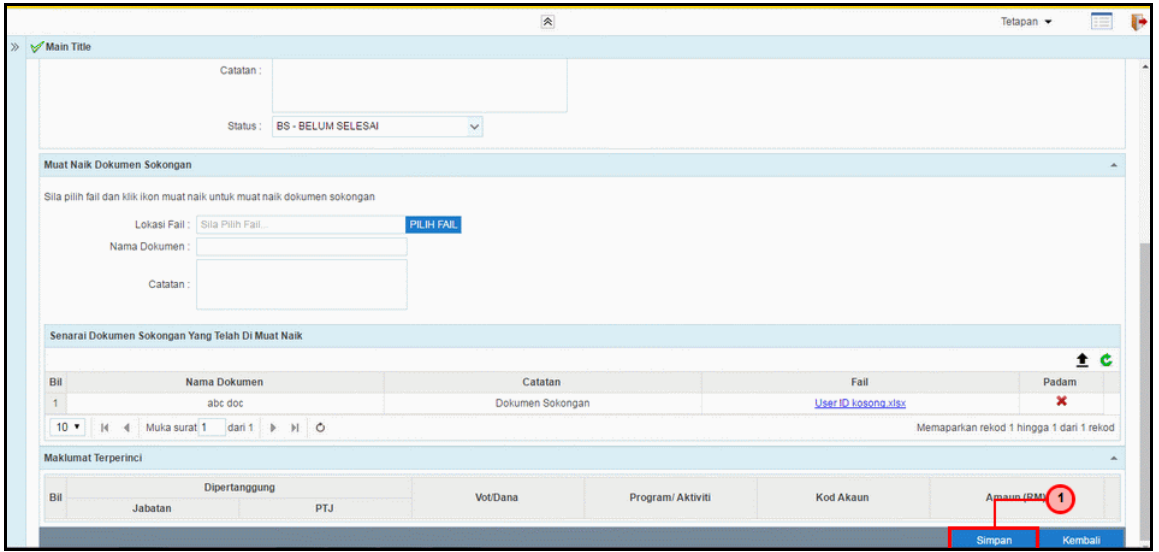

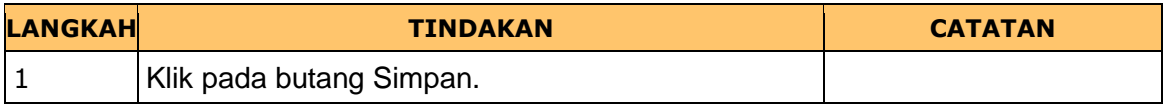

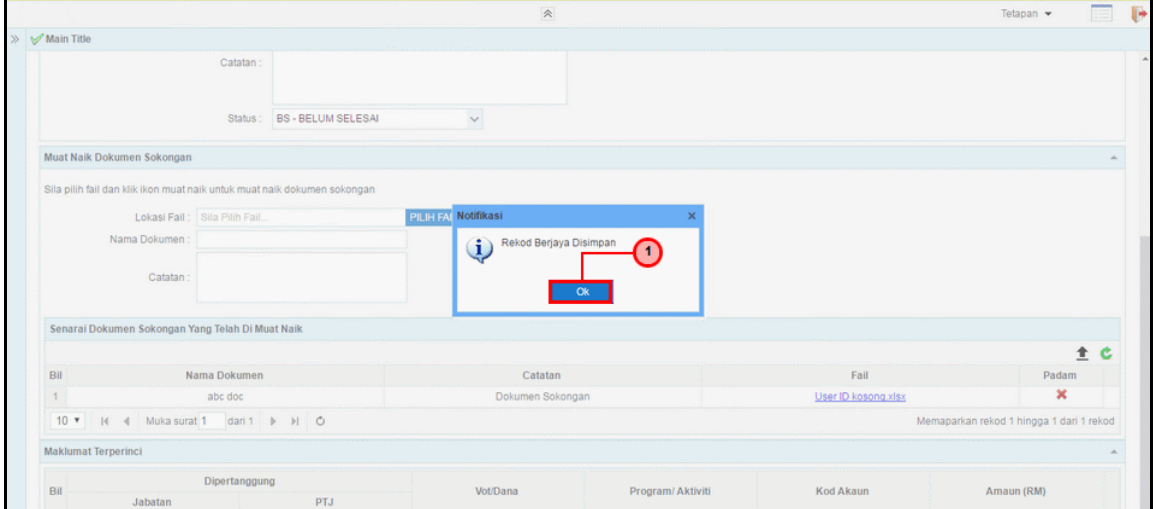

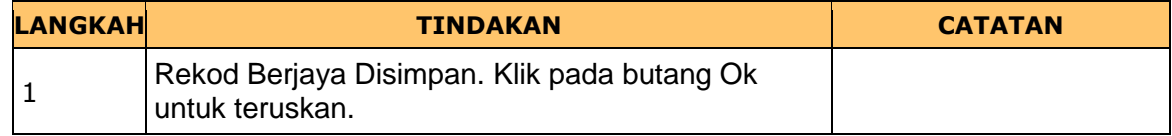

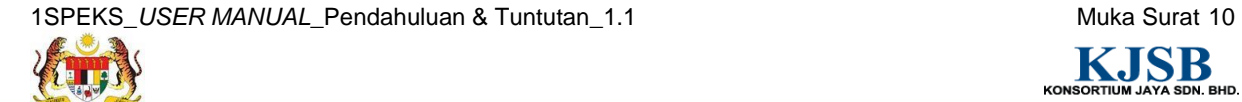

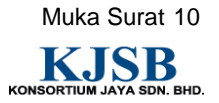

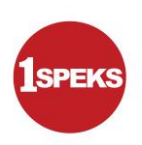

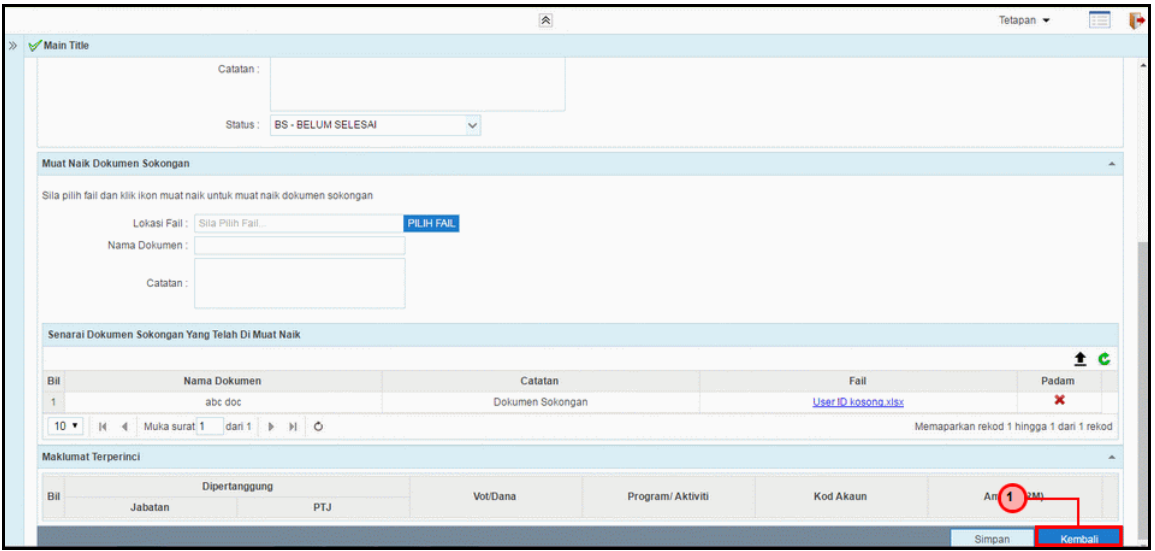

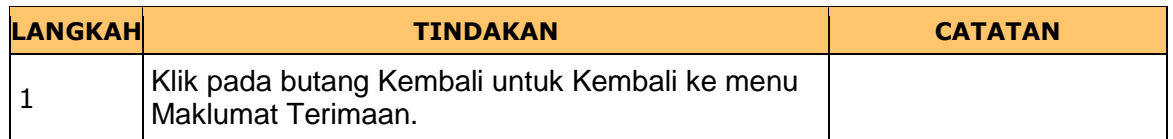

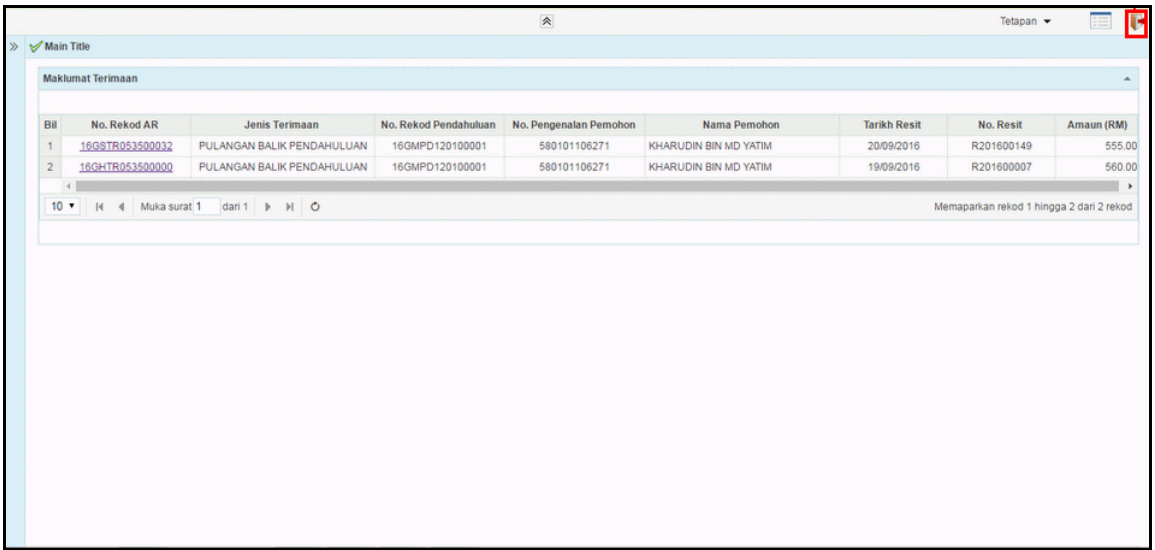

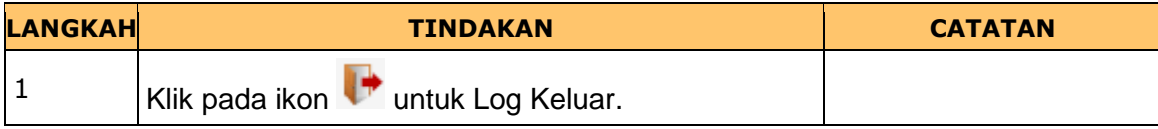

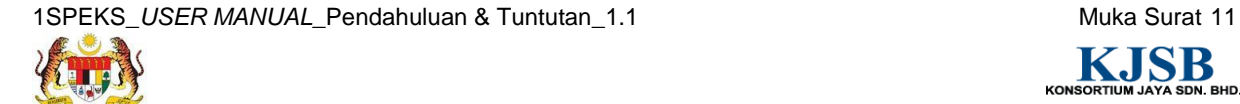

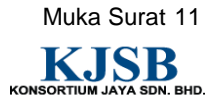

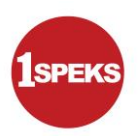

**18.** Tamat Proses Pulangan Balik Pendahuluan

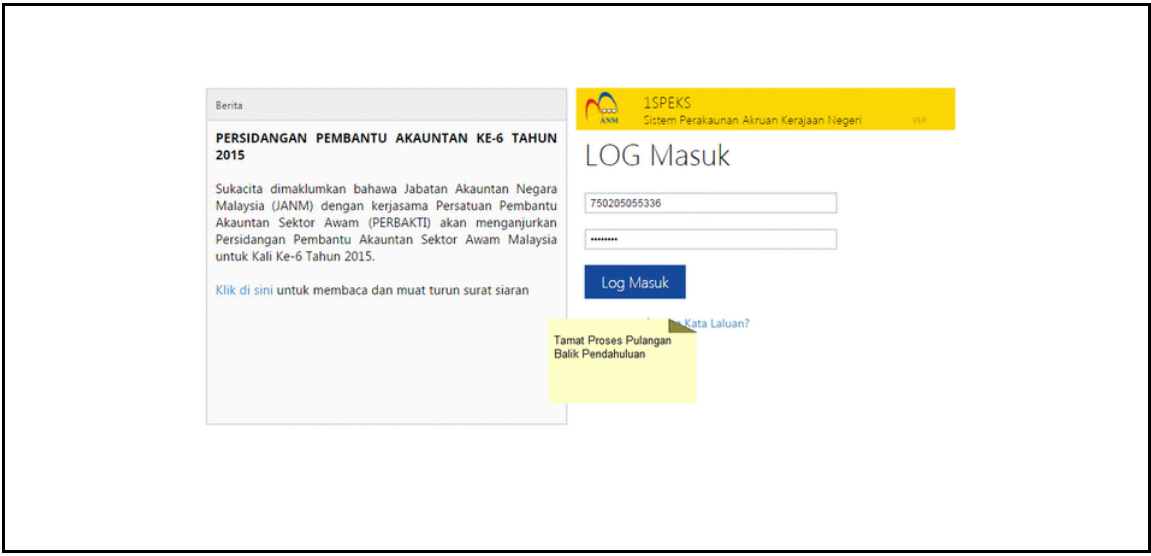

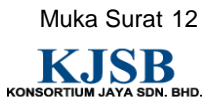